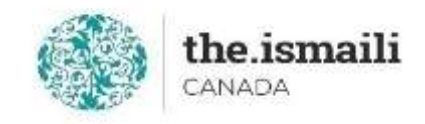

# **Microsoft Excel - Intermediate**

## **Sunday, May 16: 9am-3pm PT | 10am-4pm MT | 12pm-6pm ET**

### **Online via Zoom (The link will be sent to registered participants)**

#### **The fee for this course is \$10.00**

### **Course Outline**

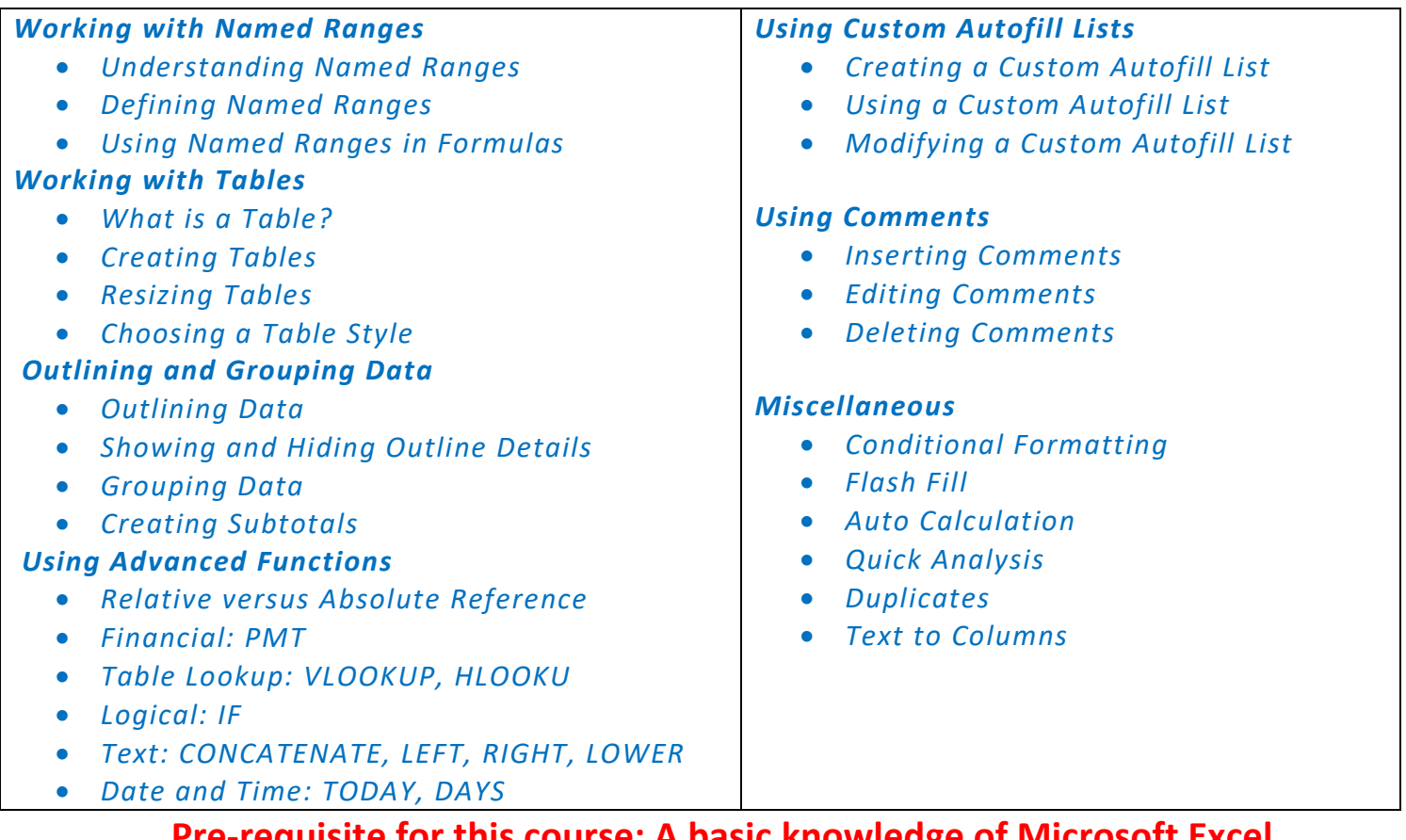

**Pre-requisite for this course: A basic knowledge of Microsoft Excel Learn a basic level of Microsoft Excel online for free at:** <https://edu.gcfglobal.org/en/excel2016/>

**Registration for this course with pre-payment is required:** <https://iicanada.org/form/microsoft-excel-intermediate-0>

**For more information, please email: [epb.crcprairies@iicanada.net,](mailto:epb.crcprairies@iicanada.net) or call/text: Zull Punjani at 403-689-8584 or the EPB office at (403) 215-6200 Ext. 7039**